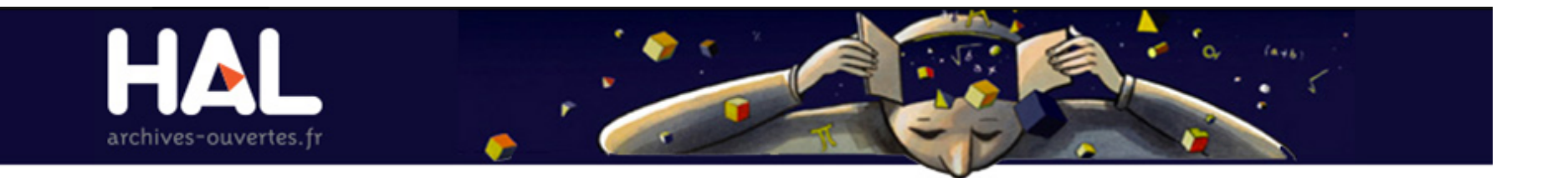

## **TEI POUR L'IMPORT HAL**

## **TEI - PRÉSENTATION**

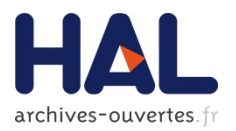

- $\blacktriangleright$  Text encoding Initiative
- Basé sur XML, Langage de marquage qui permet d'échanger des données textuelles informatisées.
- ▶ Format standard choisit pour l'import/export dans HAL

## **STRUCTURE FICHIER TEI**

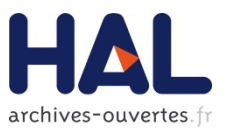

```
<TEI xmlns="http://www.tei-c.org/ns/1.0" xmlns:hal="http://hal.archives-ouvertes.fr">
   <text>
     <body> //Partie principale
       <listBibl>
         <biblFull> //Référence bibliographique structurée
           <titleStmt>...</titleStmt> //Mention de titre (titre, personnes, responsables)
           <editionStmt>...</editionStmt> //Edition (Fichiers)
           <publicationStmt>...</publicationStmt> //Publication (Licence)
           <seriesStmt>...</seriesStmt> //Collection
           <notesStmt>...</notesStmt> //Mention de Notes 
           <sourceDesc>...</sourceDesc> //Description de la source
           <profileDesc>...</profileDesc> //Description des aspects non bibliographiques
        \langlebiblFull>
       </listBibl>
     </body>
     <back> //Annexe
       <listOrg type="laboratories">...</listOrg> //Définition de nouvelles structures
       <listOrg type="projects">...</listOrg> //Définition de nouveaux projets (ANR, Eur)
    \langle/back\rangle\langle/text>
</TEI>
```
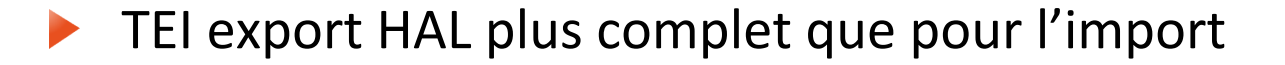

# **MENTION DE TITRE**<br>/tei:TEI/tei:text/tei:body/tei:listBibl/tei:biblFull/tei:titleStmt

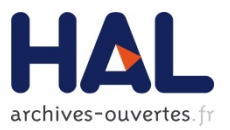

#### **Titre**

<title xml:lang="en">Titre en anglais</title> <title xml:lang="fr">Titre en français</title>

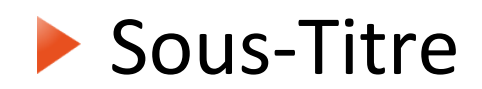

<title type="sub" xml:lang="fr">Sous-titre en français</title> <title type="sub" xml:lang="de">Sous titre en allemand</title>

## **MENTION DE TITRE**<br>/tei:TEI/tei:text/tei:body/tei:listBibl/tei:biblFull/tei:titleStmt

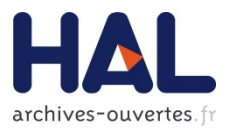

#### Auteur

```
<author role="aut"> 
  <persName>
     <forename type="first">Prénom</forename>
     <forename type="middle">Autre prénom</forename>
     <surname>Nom de famille</surname>
   </persName>
   <email>Adresse mail</email>
  <ptr type="url" target="URL du site web"/>
  <idno type="idhal">IdHal de l'auteur dans HAL</idno>
   <idno type="halauthor">Identifiant de la forme auteur</idno>
   <idno type="http://www.idref.fr/">Identifiant de l'auteur sur IdRef</idno>
   <idno type="http://arxiv.org/a/">Identifiant de l'auteur sur arXiv</idno>
   <idno type="http://www.researcherid.com/rid/">Identifiant ResearcherID</idno>
  <idno type="http://orcid.org/">Identifiant ORCID</idno>
   <orgName ref="#struct-Identifiant d'une structure connue dans HAL"/> 
   <affiliation ref="#struct-Identifiant d'une structure connue dans HAL"/>
   <affiliation ref="#localStruct-Identifiant d'une nouvelle structure de 
     recherche à définir dans la partie back du fichier"/> 
\langle/author>
```
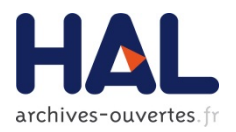

Utilisation de l'API pour rechercher :

 $\blacktriangleright$  Rôles utilisateurs :

http://api.archives-ouvertes.fr/ref/metadataList? q=metaName\_s:relator&wt=xml

 $\blacktriangleright$  IdHAL ou forme auteur :

http://api.archives-ouvertes.fr/ref/author? q=\*&fl=\*&wt=xml

 $\blacktriangleright$  Structure de recherche :

http://api.archives-ouvertes.fr/ref/structure? q=\*&fl=\*&wt=xml

## **MENTION DE TITRE**<br>/tei:TEI/tei:text/tei:body/tei:listBibl/tei:biblFull/tei:titleStmt

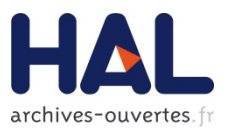

### Exemple d'ajout d'auteur :  $\blacktriangleright$  À partir d'un IdHAL

```
<author role="aut">
  <idno type="idhal">laurentromary</idno>
  <affiliation ref="#struct-5687"/>
</author>
```
### $\blacktriangleright$  À partir d'une forme auteur HAL

```
<author role="crp">
   <idno type="halauthor">49567</idno>
</author>
```
#### $\blacktriangleright$  Nouvel auteur

```
<author role="aut">
   <persName>
     <forename type="first">Laurent</forename>
    <surname>Romary</surname>
  </persName>
  <email>laurent.romary@inria.fr</email>
  <affiliation ref="#localStruct-1"/>
</author>
```
# **MENTION DE TITRE**<br>/tei:TEI/tei:text/tei:body/tei:listBibl/tei:biblFull/tei:titleStmt

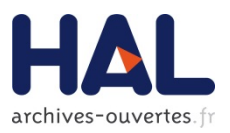

## $\blacktriangleright$  Financement

### ▶ Projet ANR

<funder ref="#projanr-Identifiant du projet ANR dans le référentiel de HAL"/> <funder ref="#localProjanr-Identifiant du projet ANR définit dans la partie back du fichier"/>

Accès au référentiel des projets ANR :

http://api.archives-ouvertes.fr/ref/anrProject?q=\*&fl=\*&wt=xmll

### **Projet européen**

<funder ref="#projeurop-Identifiant du projet européen dans le référentiel de HAL"/> <funder ref="#localProjeurop-Identifiant du projet européen définit dans la partie back du fichier"/>

#### $\blacktriangleright$  Accès au référentiel des projets européens:

http://api.archives-ouvertes.fr/ref/europeanProject?q=\*&fl=\*&wt=xml

# **MENTION D'EDITION<br>/tei:TEI/tei:text/tei:body/tei:listBibl/tei:biblFull/tei:editionStmt**

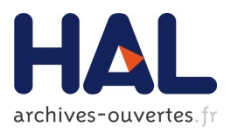

## $\blacktriangleright$  Date d'écriture

<date type="whenWritten">Date d'écriture (ex: 2014-09-08)</date>

## **Fichiers associés au dépôt**

```
<ref type="file" subtype="author" target="Lien vers le pdf" n="1(principal)">
   <desc>Description du fichier</desc>
   <date notBefore="Date d'embargo (2015-02-14)"/>
\langleref>
```
Accès au référentiel type de fichier (type) http://api.archives-ouvertes.fr/ref/metadataList? q=metaName\_s:fileType&wt=xml

Accès au référentiel « origine du fichier » (subtype) http://api.archives-ouvertes.fr/ref/metadataList? q=metaName\_s:fileSource&wt=xml

## **MENTION DE PUBLICATION<br>/tei:TEI/tei:text/tei:body/tei:listBibl/tei:biblFull/tei:publicationStmt**

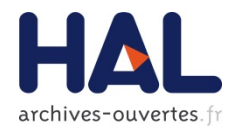

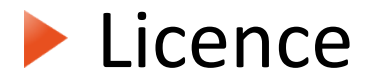

```
<availability>
   <licence target="Licence"/>
</availability>
```
## $\blacktriangleright$  Accès au référentiel des licences

http://api.archives-ouvertes.fr/ref/metadataList? q=metaName\_s:licence&wt=xml

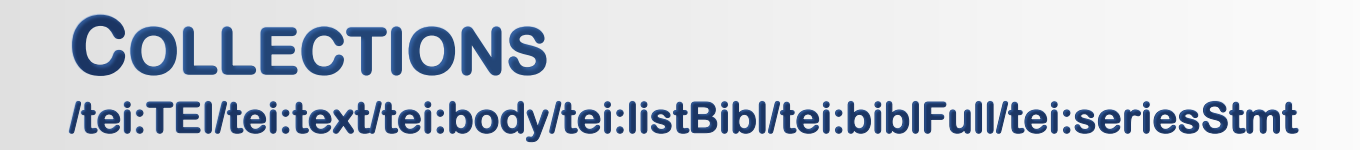

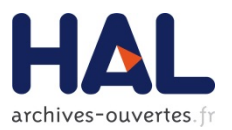

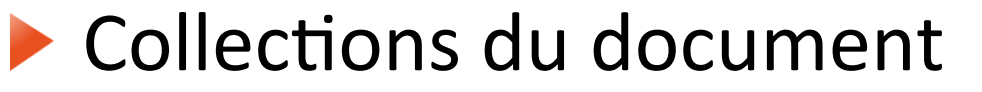

<idno type="stamp" n="Identifiant de la collection"/>

 $\blacktriangleright$  Accès à la liste des collections de HAL http://api.archives-ouvertes.fr/search/? q=\*&rows=0&wt=xml&facet=true&facet.field=collCod e\_s

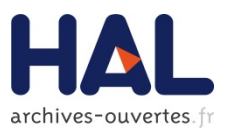

<note type="commentary">Commentaire</note> <note type="description">Description</note>

```
<note type="audience" n="Audience"/>
<note type="invited" n="Conférence invitée"/>
<note type="popular" n="Vulgarisation"/>
<note type="peer" n="Comité de lecture"/>
<note type="proceedings" n="Acte"/>
<note type="report" n="Type de rapport"/>
<note type="image" n="Type d'image"/>
<note type="lecture" n="Niveau du cours"/>
```
#### $\blacktriangleright$  Accès aux référentiels :

- ▶ Audience : http://api.archives-ouvertes.fr/ref/metadataList?q=metaName\_s:audience&wt=xml
- $\blacktriangleright$  Conférence invitée : http://api.archives-ouvertes.fr/ref/metadataList?q=metaName\_s:invitedCommunication&wt=xml
- $\blacktriangleright$  Vulgarisation : http://api.archives-ouvertes.fr/ref/metadataList?q=metaName\_s:popularLevel&wt=xml
- $\blacktriangleright$  Comité de lecture : http://api.archives-ouvertes.fr/ref/metadataList?q=metaName\_s:peerReviewing&wt=xml
- ▶ Acte : http://api.archives-ouvertes.fr/ref/metadataList?q=metaName\_s:proceedings&wt=xml
- $\blacktriangleright$  Type de rapport : http://api.archives-ouvertes.fr/ref/metadataList?q=metaName\_s:reportType&wt=xml
- $\blacktriangleright$  Type d'image : http://api.archives-ouvertes.fr/ref/metadataList?q=metaName\_s:imageType&wt=xml
- $\blacktriangleright$  Niveau du cours : http://api.archives-ouvertes.fr/ref/metadataList?q=metaName\_s:lectureType&wt=xml

## **DESCRIPTION DE LA SOURCE /tei:TEI/tei:text/tei:body/tei:listBibl/tei:biblFull/tei:sourceDesc**

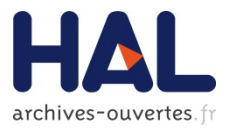

```
<biblStruct> //Référence bibliographique structurée
   <analytic>...</analytic> //Niveau analitique (reprise titre, sous titre, auteurs)
   <monogr>...</monogr> //Niveau monographique
  <series>...</series> //Informations sur la série
   <idno type="doi">...</idno> //Liste d'identifiants du document
   <ref type="seeAlso">...</ref> // Complément sur le dépôt
   <ref type="publisher">...</ref> //Lien vers le publisher
   <relatedItem>...</relatedItem> //Ressources liées
</biblStruct>
```
## **DESCRIPTION ANALYTIQUE DE LA SOURCE**<br>/tei:TEI/tei:text/tei:body/tei:listBibl/tei:biblFull/tei:sourceDesc/tei:biblStruct/tei:sourceDesc/tei:analytic

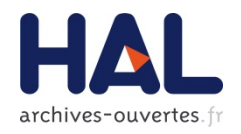

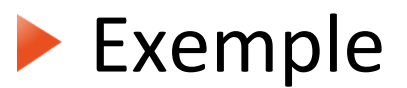

<analytic>

```
 <title xml:lang="en">Improved Analysis of Deterministic Load-Balancing Schemes</title>
 <author role="aut">
```
<persName>

```
 <forename type="first">Petra</forename>
```
<surname>Berenbrink</surname>

```
 </persName>
```

```
 <affiliation ref="#struct-117565"/>
```

```
 </author>
```

```
 <author role="aut">
```

```
 <idno type="halAuthorId">98062</idno>
```

```
 <affiliation ref="#struct-3102"/>
```

```
 </author>
```

```
</analytic>
```
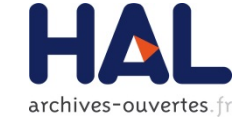

<idno type="nnt">Numéro National de Thèse</idno> <idno type="isbn">ISBN</idno> <idno type="eisbn">eISBN</idno> <idno type="patentNumber">Numéro de brevet</idno> <idno type="reportNumber">Numéro de rapport</idno> <idno type="localRef">Référence interne</idno> <idno type="halJournalId">Identifiant du journal dans HAL</idno> <idno type="issn">ISSN</idno> <idno type="eissn">eISSN</idno> <title level="j">Nom du journal</title> <title level="m">Titre de l'ouvrage</title> <title level="m">Source</title> <title level="u">Nom du cours</title>

Accès aux référentiels des journaux :

▶ http://api.archives-ouvertes.fr/ref/journal?q=\*&fl=\*&wt=xml

 $\blacktriangleright$  Ajout d'un journal

 $\triangleright$  À partir de l'identifiant HAL

<idno type="halJournalId">27948</idno>

 $\blacktriangleright$  En créant un nouveau journal

<idno type="issn">98527</idno> <title level="j">Nature reviews. Neuroscience</title>

## **DESCRIPTION MONOGRAPHIQUE DE LA SOURCE /tei:TEI/tei:text/tei:body/tei:listBibl/tei:biblFull/tei:sourceDesc/tei:biblStruct/tei:sourceDesc/tei:monogr**

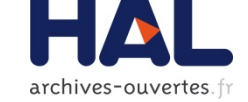

```
<meeting>
   <title>Titre de la conférence</title>
   <date type="start">Date de début de la conférence</date>
   <date type="end">Date de fin de la conférence</date>
   <settlement>Ville</settlement>
   <country key="Code Pays"/>
</meeting>
<respStmt>
     <name>Organisateur de la conférence</name>
</respStmt>
<settlement>Ville</settlement>
<country key="Code Pays"/>
<editor>Editeur scientifique</editor>
<imprint>
     <publisher>Editeur commercial</publisher>
     <biblScope unit="serie">Série</biblScope>
     <biblScope unit="volume">Volume</biblScope>
     <biblScope unit="issue">Issue</biblScope>
     <biblScope unit="pp">Numéro de page</biblScope>
     <date type="datePub">Date de publication</date>
     <date type="dateDefended">Date de soutenance</date>
     <date type="dateEpub">Date de publication electronique</date>
</imprint>
<authority type="institution">Organisme de thèse, mémoire</authority>
<authority type="school">Ecole doctorale</authority>
<authority type="supervisor">Directeur de thèse</authority>
<authority type="jury">Jury</authority>
```
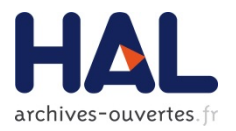

## $\blacktriangleright$  Editeur de collection

<editor>Editeur de collection</editor>

lacktriangleright Normand Cours

<title>Nom du cours</title>

## **IDENTIFIANTS, LIENS, RESSOURCES LIÉES /tei:TEI/tei:text/tei:body/tei:listBibl/tei:biblFull/tei:sourceDesc/tei:biblStruct/tei:idno | tei:ref**

#### $\blacktriangleright$  Identifiants externes

 $\blacktriangleright$  Types possibles:

doi, arxiv, bibcode, ird, pubmed, ads, pubmedcentral, irstea, sciencespo, oatao, ensam, prodinra

archives-ouvertes

<idno type="Type d'identifiant">Identifiant</idno>

#### Complément sur le dépôt

<ref type="seeAlso">Lien vers la ressource complémentaire</ref>

#### $\blacktriangleright$  Ressources liées dans HAL

<relatedItem type="Type de relation" target="Lien vers le document" > Descriptif de la relation </relatedItem>

 $\blacktriangleright$  Types de relation :

http://api.archives-ouvertes.fr/ref/metadataList? q=metaName\_s:relatedType&wt=xml

## **DESCRIPTION NON BIBLIOGRAPHIQUE /tei:TEI/tei:text/tei:body/tei:listBibl/tei:biblFull/tei:sourceDesc/tei:biblStruct/tei:profileDesc**

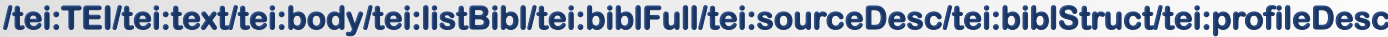

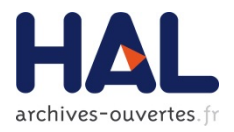

```
<profileDesc>
   <langUsage>
     <language ident="Code langue du texte"/>
   </langUsage>
   <textClass>
     <keywords scheme="author">
       <term xml:lang="Code langue du mot clé">Mot clé</term>
    </keywords>
     <classCode scheme="classification">Classification (pacs, msc, ...)</classCode>
     <classCode scheme="acm">Code ACM</classCode>
     <classCode scheme="mesh">Mot clé MESH</classCode>
     <classCode scheme="jel">Mot clé JEL</classCode>
     <classCode scheme="halDomain" n="Code discipline HAL"/>
     <classCode scheme="halTypology" n="Type de dépôt"/>
   </textClass>
   <abstract xml:lang="Code langue du résumé">Résumé</abstract>
  <particDesc>
          <org type="consortium">Collaboration</org>
   </particDesc>
</profileDesc>
```

```
Codes disciplines HAL
http://api.archives-ouvertes.fr/ref/domain?q=*&wt=xml
```
Type de dépôt http://api.archives-ouvertes.fr/ref/doctype?q=\*&wt=xml

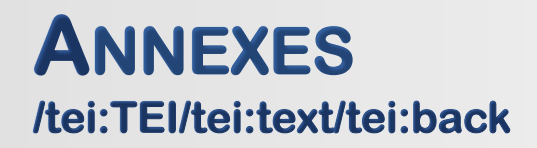

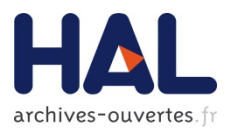

## $\blacktriangleright$  Définition des structures de recherches et projets (ANR, européens) non connus du référentiel HAL

```
<hack> <listOrg type="laboratories">
     <org type="researchteam" xml:id="localStruct-Identifiant de la structure">...</org>
    <org type="institution" xml:id="localStruct-Identifiant de la structure">...</org>
  </listOrg>
  <listOrg type="projects">
     <org type="anrProject" xml:id="localProjanr-Identifiant du projet">...</org>
    <org type="europeanProject" xml:id="localProjeurope-Identifiant du projet">...</org>
  </listOrg>
\langlehack\rangle
```
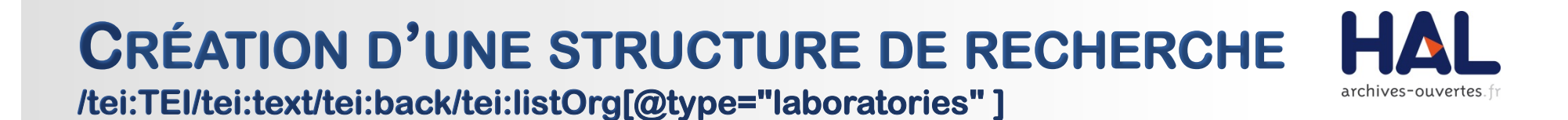

### **Types de structure :**

 $\blacktriangleright$  researchteam, department, laboratory, institution

```
<org type="laboratory" xml:id="localStruct-Identifiant de la structure">
   <orgName>Nom de la structure</orgName>
   <orgName type="acronym">Acronyme</orgName>
   <desc>
     <address>
       <addrLine>Adresse postale</addrLine>
       <country key="Code Pays"/>
     </address>
     <ref type="url">URL du site de la structure</ref>
   </desc>
   <listRelation>
     <relation type="Type d'unité (UMS, EA, ...)" name="Code unité" active="#struct-
Identifiant de la structure connue de HAL"/>
     <relation type="Type d'unité (UMS, EA, ...)" name="Code unité" active="#localStruct-
Identifiant de la structure dans la partie back du fichier"/>
   </listRelation>
</org>
```
# **CRÉATION D'UNE STRUCTURE DE RECHERCHE /tei:TEI/tei:text/tei:back/tei:listOrg[@type="laboratories" ]**

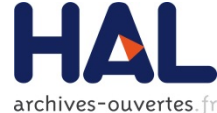

### Exemple de structure

```
<org type="laboratory" xml:id="localStruct-1">
   <orgName>Centre pour la Communication Scientifique Directe</orgName>
   <orgName type="acronym">CCSD</orgName>
   <desc>
     <address>
       <addrLine>25 bd Pierre de Coubertin, 69100 Villeurbanne</addrLine>
       <country key="FR"/>
     </address>
     <ref type="url">http://ccsd.cnrs.fr</ref>
   </desc>
   <listRelation>
     <relation name="UMS3668" active="#struct-100000"/>
     <relation active="#struct-100001"/>
     <relation active="#localStruct-2"/>
     </listRelation>
</org>
<org type="institution" xml:id="localStruct-2">
   <orgName>Université de Lyon</orgName>
   <orgName type="acronym">PRES de Lyon</orgName>
   <desc>
     <address>
       <country key="FR"/>
     </address>
     <ref type="url">http://www.univ-lyon.fr</ref>
   </desc>
</org>
```
## **CRÉATION D'UN PROJET ANR**

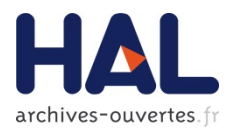

```
/tei:TEI/tei:text/tei:back/tei:listOrg[@type="project" ]
```

```
<org type="anrProject" xml:id="localProjanr-Identifiant du projet européen">
   <idno type="anr">Numéro du projet</idno>
   <orgName>Nom</orgName>
  <orgName type="program">Programme</orgName>
   <desc>Description</desc>
   <date>Année</date>
</org>
```
### Exemple :

```
<org type="anrProject" xml:id="localProjanr-1">
   <idno type="anr">ANR-05-PADD-001</idno>
   <orgName>VIN</orgName>
   <orgName type="program">Programme fédérateur Agriculture et Développement Durable</orgName>
   <desc>Quelles interventions publiques et privées pour réduire l'utilisation des traitements 
phytosanitaires dans le secteur du vin ?</desc>
   <date>2005</date>
</org>
```
# **CRÉATION D'UN PROJET EUROPÉEN /tei:TEI/tei:text/tei:back/tei:listOrg[@type="project" ]**

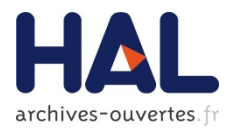

```
<org type="europeanProject" xml:id="localProjeurope-Identifiant du projet européen">
   <idno type="program">Programme</idno>
   <idno type="number">Numéro de projet</idno>
   <idno type="call">Code</idno>
   <orgName>Nom</orgName>
   <desc>Description</desc>
   <date type="start">Date de début</date>
   <date type="end">Date de fin</date>
</org>
```
### $\blacktriangleright$  Exemple :

```
<org type="europeanProject" xml:id="localProjeurope-1">
   <idno type="program">REGPOT</idno>
   <idno type="number">204727</idno>
   <idno type="call">FP7-REGPOT-2007-1</idno>
   <orgName>ESTSPACE</orgName>
   <desc>Expose capacity of the Estonian Space Research and Technology through High Quality
Partnership in Europe</desc>
   <date type="start">2008-03-01</date>
   <date type="end">2011-02-28</date>
</org>
```
## **RESSOURCES UTILES**

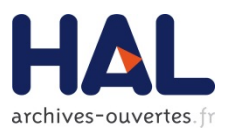

Schéma XML :

http://api.archives-ouvertes.fr/documents/aofr-sword.xsd

#### Format XML complet :

▶ http://api.archives-ouvertes.fr/documents/all.xml

Exemples:  $\blacktriangleright$ 

 $\blacktriangleright$  Article dans une revue :

http://api.archives-ouvertes.fr/documents/art.xml

 $\blacktriangleright$  Thèse :

http://api.archives-ouvertes.fr/documents/these.xml

 $\blacktriangleright$  Communication :

http://api.archives-ouvertes.fr/documents/comm.xml

Document non publié :

http://api.archives-ouvertes.fr/documents/submit.xml